**Adobe Photoshop 2021 (Version 22.0.0) Crack File Only Full Version**

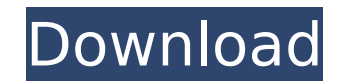

**Adobe Photoshop 2021 (Version 22.0.0) Crack+ [32|64bit]**

\* \*\*Adobe Lightroom:\*\* This application, designed for photographers, enables you to organize and edit your images as they come in. Unlike Photoshop, it includes a RAW editor to open and edit RAW files. It also includes a catalog feature to organize your images. Lightroom also offers features similar to Photoshop, such as retouching. Lightroom users can make adjustments to their images in-camera, and then export them as JPEGs, Jpegs with adjustments, or TIFFs. Some of Lightroom's features include preset adjustments such as a standard contrast, standard color, grain, sharpening, and saturation or vibrancy. Some also have color correction that turns the image pinkish or reddish. Lightroom files can be saved as a JPEG, TIFF, or as a PSD file. You can also use the files to export to the standard Photoshop Image or PDF formats. You can find Lightroom in the `C:\Program Files\Adobe\Lightroom` folder.  $\# \#$  Mixing Light and Dark The color of a photograph often reveals a lot about how things worked. If you use a single light source, you capture a photograph of a sunny day. It's usually white, but it may include some highlights where the light is intense. If you use multiple light sources, the resulting colors may be a mish-mosh of reds, oranges, yellows, and greens, with a gradient of tones from warm to cool. If you photographed the scene with adequate lighting, you can use Photoshop's Mix and Levels feature to blend together multiple versions of the same image to achieve a more accurate representation of the colors. You can use Levels to blend out the gradation of colors and bring out details in the darkest or lightest portions of the photograph. If you use multiple images, you can blend them to create a vignette effect.

**Adobe Photoshop 2021 (Version 22.0.0) [Win/Mac]**

I am going to teach you all the Adobe Photoshop skills so you can become an expert at image editing in Photoshop. Adobe Photoshop gets a bad reputation for being a complicated software that only the pros understand. But Photoshop is actually a really powerful graphics and image editing software. In this Photoshop course, we will teach you all the basic concepts, tools and principles you need to edit photos in Photoshop. By the end of the course, you will be able to create amazing artwork and designs with Photoshop. Here is what you will learn in the Photoshop course: Adobe Photoshop is a professional-level image editor In this Photoshop course, we will teach you all the basic principles, tools and features of the professional version of Photoshop. So by the end of the Photoshop course, you will have a good idea about the professional Photoshop features and tools. This Photoshop course will cover all the Photoshop major features, tools, layers

and all the important concepts. This Photoshop course is 100% free All the Photoshop training videos and PDFs are 100% free of any hidden charges. We will send you the free Photoshop course forever, without any obligation. In case you need more help, we also have a bunch of Photoshop support, Photoshop course mentorship, Photoshop homework help, Photoshop training consultation, Photoshop online certification, Photoshop course insider secrets, Photoshop refresher course, Photoshop cheat sheets, Photoshop training, Photoshop cheat sheets and Photoshop help portal. The course includes a 90-day money back guarantee. You can try the Photoshop course without any risk. Get Photoshop course now Hi there, if you are here then you are probably a budding graphic designer or a web designer. You are interested in creating amazing designs for you or your client. But you don't know much about Photoshop, so you are a beginner in Photoshop. That's OK. The Photoshop course includes a step-by-step tutorial series to teach you all the things you need to know to edit pictures in Photoshop. You will be able to use this Photoshop course and tutorials forever to learn and create beautiful designs. And you will also be able to use these tutorials for editing images and designing graphics for the web. At the end of the Photoshop course, you will be able to create advanced designs and image editing projects. This Photoshop course will show you how to become an expert image editor. 388ed7b0c7

Business school is useless: just two letters, and this is how I've been paying my bills - Elof ====== DrScump Previous discussion: [ .. mmapedb: 3D Engine -------- This is the main container for the user data. It is used for both rendering back-end and for a data storage. It contains structured data (e.g. meshes, textures, lightmaps) and unstructured data (e.g. animations, sound). \*\*Overhead \*vs\* Data:\*\* Because most of the storage is mapped there will be a few % overhead to storing and loading data into the data store. However, the overhead for initialisation and loading the data store will be minimal. Initialisation ~~~~~~~~~~~~~~ The engine will only need to load the \*mmap\* file into memory. The engine will then check the header and the complete file. It will resize the data store so it fits the header, and will fill the data store itself. This includes allocating textures for the data store, creating the maps and data, and setting up the lighting data. Reading and writing the data store

 $\sim$ ~~~~~~~~~~~~~~~~~~~~~~~~~~ There will be two streams (one for reading data and one for writing data). The read and write streams are small enough that they do not need to be loaded into memory. When a data access happens (e.g. Vertex Position) the data access type (e.g. position, index, normal) is checked from the header. If the access is a vertex position, the corresponding model and texture will be read from the mapping. If the access is an index, the lighting data will be read and interpolated. If the access is a normal, a world matrix will be read and interpolated. A texture will then be loaded and applied to the vertex/index/normal data. If all accesses are texture offsets then a texture (with all the mip

**What's New in the?**

Discounts Related Items Wittlich Ceramic Bronze Style A classic wall hanging combination of ceramics and metals. The colors are really well balanced. Bright light, porcelain and stone – the perfect combination. Ceramic Bronze Wall Hanging, Round Length: 120 cm Width: 120 cm Thickness: 5 cm A classic wall hanging combination of ceramics and metals. The colors are really well balanced. Bright light, porcelain and stone – the perfect combination.While I was in Europe (Traveling to Fleece), I found this cute little pattern on Twitter and had to try it. From Timeless Treasures Crochet, (and a review of it as well), I took their pattern and made a modified version, which I thought went really well. I used mohair for the body. The black is mohair/wool, the red/purple is acrylic, with the gray inside the body being wool. It felt so good! I think it is a perfect warm weather sweater. It would be lovely with a tank and some ruffles. I just love how this turned out! Such a great pattern! Enjoy! t i s t h e s ' t h t e r m o f 4 8 6 9 , 8 9 9 5 , 1 3 1 2 1 ? 4 1 2 6 \* s + 7 4 3 W h a t i s t h e f ' t h t e r m o f - 5 8 3 3 8 6 , - 2 3 3 3 5 7 9 , - 5 2 5 0 5 7 6 , - 9 3 3 4 3 7 7 , - 1 4 5 8

Mac OS 10.7 or later Intel or PowerPC Mac (G3 is no longer supported) 512 MB RAM 900 MB hard disk space DVD drive Game Drive required Game Controller Port required System requirements for the first-person shooter (FPS) Bad Company: 2 Mac OS 10.6 or later Game

## Related links:

<https://trello.com/c/hLFrhSV4/70-adobe-photoshop-2021-version-2210-patch-full-version-free-download-mac-win> <https://lasdocas.cl/photoshop-2021-version-22-4-1-keygen-crack-serial-key-download-updated-2022/> <https://speedhunters.al/wp-content/uploads/2022/07/deshots.pdf> <http://majedarjoke.com/2022/07/05/photoshop-2021-version-22-4-2-activator-mac-win-2022/> [http://chat.xumk.cn/upload/files/2022/07/sx8CeLBunIKQ63PTNBCD\\_05\\_2d17a0ef9e1febe32bc8cb5d6920dfd8\\_file.pdf](http://chat.xumk.cn/upload/files/2022/07/sx8CeLBunIKQ63PTNBCD_05_2d17a0ef9e1febe32bc8cb5d6920dfd8_file.pdf) <https://doitory.com/photoshop-2020-latest-2022/> [http://shaeasyaccounting.com/wp-content/uploads/2022/07/Adobe\\_Photoshop\\_2022\\_Version\\_2301\\_crack\\_exe\\_file\\_\\_\\_2022\\_New.pdf](http://shaeasyaccounting.com/wp-content/uploads/2022/07/Adobe_Photoshop_2022_Version_2301_crack_exe_file___2022_New.pdf) <http://turismoaccesiblepr.org/?p=8794> <https://dragalacoaching1.com/adobe-photoshop-2021-version-22-nulled-free/> <https://choicemarketing.biz/adobe-photoshop-2022-version-23-1-full-version-mac-win-latest/> <https://www.cakeresume.com/portfolios/photoshop-cc-2018-activation-free> <https://ursgift.com/photoshop-2021-patch-full-version-download-latest/> <https://monarchcovecondos.com/advert/photoshop-cs6-serial-key-activation-mac-win-2022/> <https://www.cakeresume.com/portfolios/photoshop-2022-version-23-2-crack-license-key-f> <https://deradiobingo.nl/wp-content/uploads/2022/07/lyzalati.pdf> [https://www.bergercare.de/uploads/\\_bergercare/2022/07/dardeli.pdf](https://www.bergercare.de/uploads/_bergercare/2022/07/dardeli.pdf) [http://www.flexcompany.com.br/flexbook/upload/files/2022/07/DTFaNxo7jvkG9DAFI5qJ\\_05\\_2d17a0ef9e1febe32bc8cb5d6920dfd8\\_file.pdf](http://www.flexcompany.com.br/flexbook/upload/files/2022/07/DTFaNxo7jvkG9DAFI5qJ_05_2d17a0ef9e1febe32bc8cb5d6920dfd8_file.pdf) <https://www.kroonliften.com/nl-be/system/files/webform/dalosh117.pdf> <https://mentorus.pl/photoshop-2021-version-22-1-0-keygen-crack-setup-keygen-for-lifetime/> [https://karydesigns.com/wp-content/uploads/2022/07/Photoshop\\_2021.pdf](https://karydesigns.com/wp-content/uploads/2022/07/Photoshop_2021.pdf) <https://thegoodsreporter.com/news/adobe-photoshop-2022-version-23-0-1-keygen-crack-serial-key-activation-code-with-keygen-for-pc-april-2022/> <https://gamersmotion.com/photoshop-2021-version-22-2-serial-number-and-product-key-crack-license-key-free-download/> <http://www.giffa.ru/who/adobe-photoshop-2021-version-22-5-1-crack-with-serial-number-with-key-download-pc-windows/> [https://iraqidinarforum.com/upload/files/2022/07/MumbFFWfY32E9nqFseTk\\_05\\_db8db41450134bd12a4a11dc8fd8db12\\_file.pdf](https://iraqidinarforum.com/upload/files/2022/07/MumbFFWfY32E9nqFseTk_05_db8db41450134bd12a4a11dc8fd8db12_file.pdf) <https://khaosod.us/classified/advert/adobe-photoshop-hacked/> <https://l1.intimlobnja.ru/photoshop-2021-version-22-0-0-crack-with-serial-number/> <http://mytown247.com/?p=73987> <https://sarahebott.org/adobe-photoshop-express-crack-keygen-with-serial-number-registration-code/> <http://dichvuhoicuoi.com/photoshop-2021-version-22-3-install-crack-torrent-activation-code-free-download-for-pc-final-2022/> <https://gmtphone.com/adobe-photoshop-2021-version-22-crack-keygen-incl-product-key-free-mac-win/>